# **Informatica Step By Step Guide**

[Read Online] Informatica Step By Step Guide PDF [BOOK]. Book file PDF easily for everyone and every device. You can download and read online Informatica Step By Step Guide file PDF Book only if you are registered here. And also You can download or read online all Book PDF file that related with informatica step by step guide book. Happy reading Informatica Step By Step Guide Book everyone. Download file Free Book PDF Informatica Step By Step Guide at Complete PDF Library. This Book have some digital formats such us : paperbook, ebook, kindle, epub, and another formats. Here is The Complete PDF Book Library. It's free to register here to get Book file PDF Informatica Step By Step Guide.

## **Test Process Improvement A step by step guide to**

November 11th, 2018 - Test Process Improvement A step by step guide to structured testing Tim Koomen Martin Pol on Amazon com FREE shipping on qualifying offers If competitiveness

#### **Software Test Estimation Techniques Step By Step Guide**

November 9th, 2018 - Step 2 Allocate each task to team member In this step each task is assigned to the appropriate member in the project team You can assigned task as follows

#### **Tableau Tutorial Step by Step Guide to Learn Tableau**

July 18th, 2017 - Tableau Tutorial for Beginners Tthis Tableau Tutorial covers various tableau topics start from basics to advanced charts Visit to learn Tableau online

#### **WOW eBook**

December 7th, 2018 - eBook Details Paperback 875 pages Publisher WOW eBook 5th edition November 30 2018 Language English ISBN 10 1430260432 ISBN 13 978 1430260431 eBook

#### **Informatica PowerCenter The Complete Reference The one**

December 7th, 2018 - Amazon com Informatica PowerCenter The Complete Reference The one stop guide for all Informatica Developers 9781499766738 Mr Keshav Vadrevu Books

## **RDBMS to MongoDB Migration Step by Step Guide Choice TechLab**

December 9th, 2018 - Complete RDBMS to MongoDB migration guide This article explain how to migrate from a relational database to MongoDB as recommended by MongoDB community

### **How to Add Voice to Your WordPress Site Polly AWS**

December 7th, 2018 - Open the AWS Management Console and you can keep this step by step guide open When the screen loads enter your user name and

password to get started

#### **Google**

December 9th, 2018 - Search the world s information including webpages images videos and more Google has many special features to help you find exactly what you re looking for

#### **Informatica Tutorial Informatica ETL Tutorial Intellipaat**

December 7th, 2018 - Informatica Tutorial for beginners covers various Informatica powercenter concepts MDM ETL data quality Get study guide tutorial PDF amp PPT

## **Informatica Big Data Management on AWS Quick Start**

December 9th, 2018 - Learn about the Quick Start architecture and details for deploying Informatica Big Data Management in the AWS Cloud

## **Data Management for Microsoft Azure Informatica US**

December 7th, 2018 - Informaticaâ€<sup>m</sup>s enterprise class data management cloud data and application integration big data and data quality solutions offer a secure robust way to quickly

## **Bug Wikipedia**

December 9th, 2018 - EN  $\hat{A}$ «It has been just so in all of my inventions The first step is an intuition and comes with a burst then difficulties arise  $\hat{a}\in$ " this thing gives out and it

## **Information Security Training SANS Cyber Security**

December 7th, 2018 - SANS Institute is the most trusted resource for information security training cyber security certifications and research SANS provides intensive immersion training

#### **Key Based SSH Logins With PuTTY Howtoforge**

June 18th, 2010 - Excellent instructions but for me on Ubuntu 14 and windows 8 1 it does not work I followed every step to the letter but when I try to login with putty

#### **Computers amp Internet Free Books at EBD**

December 10th, 2018 - Computers amp Internet books at E Books Directory files with free access on the Internet These books are made freely available by their respective authors and publishers

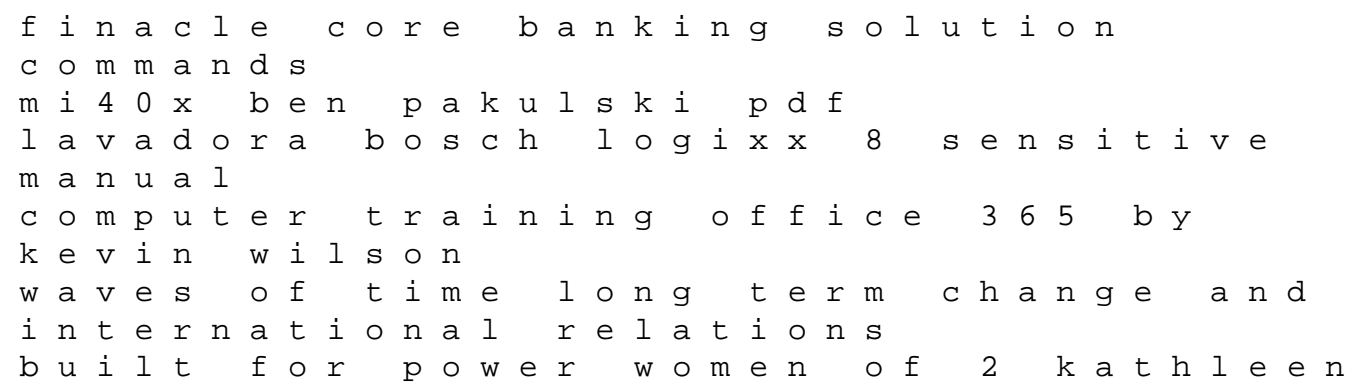

brooks dynamical systems and ergodic theory sufi narratives of intimacy peer specialist certification study guide florida thomas calculus 12th edition pearson aa leisure guide peak district aa leisure guides wii operations manual console pdf time to help your parents a practical guide to recognising problems and providing support obasan by joy kogawa eaal kids 2 sentence stories jasmine pdf mazda 626 user manual music in the hills the complete guide to figure drawing for comics and graphic novels 3208 marine engine shop manual